ruSMART2008 9/5 in St.Petersburg

# A Method of Constructing Personal Network for Ubiquitous Personal Services

**Kazumasa Takami1&2, Hajime Kusu1 and Akira Ikeda2 1Graduate school of Engineering, 2Department of Engineering, Soka University, JAPAN**

# **Outline**

#### **Introduction Configuration of a Personal Network Method of Building a PN and Monitoring Protocol**

#### **Touch&Select Method**

A Touch&Share method A Touch&Print method

#### **Evaluation**

The monitoring protocol by simulation The Touch&Select method using prototyping **Conclusions and Future Works**

# Background and Goal

In a ubiquitous environment, In a ubiquitous environment, the connections of a variety of devices (including **electronic tags** ) the connections of a variety of devices (including **electronic tags** ) together with an advance in **Web services**, together with an advance in **Web services**,

are expected to give rise to are expected to give rise to

a wide range of **personal area network services**, a wide range of **personal area network services**,

stimulating research into **smart space services incorporated with a**  stimulating research into **smart space services incorporated with a sensing** environment. **sensing** environment.

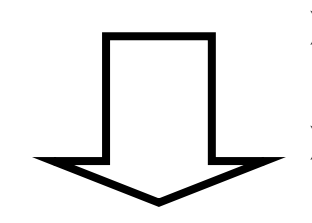

¾PAN is not sufficient to provide a ubiquitous service **well tuned to individuals**.

¾The advanced systems are becoming so complex as **to demand high skill of users**.

#### We proposes We proposes

- a method of building an Mobile IPv6-based **Personal**  - a method of building an Mobile IPv6-based **Personal Network** (PN) consisting of a personal agent (PA), **Network** (PN) consisting of a personal agent (PA),
- a **Touch&Select method**, which uses RFID to enable the a **Touch&Select method**, which uses RFID to enable the user to **intuitively** select a device. user to **intuitively** select a device.

## Configuration of a Personal Network

・Home PAN (**HPAN**): **mainly** used by the user. ・Home PAN (**HPAN**): **mainly** used by the user.

Visited PAN (**VPAN**): built at a **temporarily** visited place. Visited PAN (**VPAN**): built at a **temporarily** visited place.

Personal network (**PN**): a **logical network** consisting of an Personal network (**PN**): a **logical network** consisting of an HPAN and **multiple** VPANs HPAN and **multiple** VPANs

A personal agent (**PA**): implemented on a mobile node A personal agent (**PA**): implemented on a mobile node carried by an individual. carried by an individual.

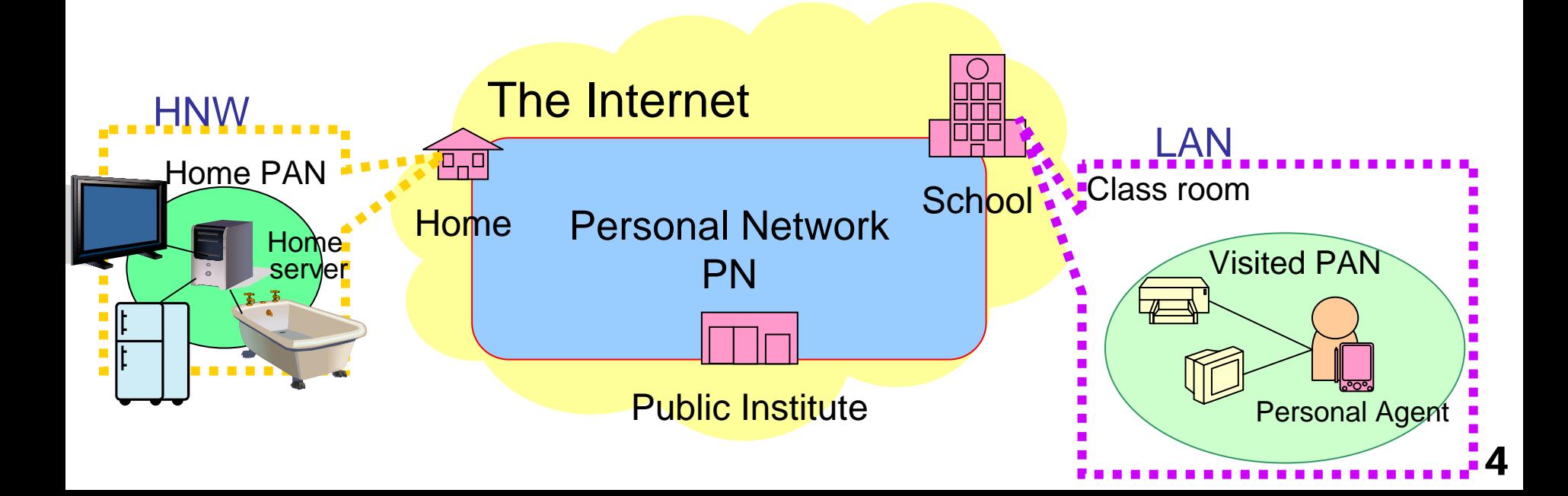

### Example of a Ubiquitous Personal Service

・The user integrates **the Web camera and the large display** ・The user integrates **the Web camera and the large display** in the classroom into his PAN, and establishes a **visual**  in the classroom into his PAN, and establishes a **visual communication** with his friend in a café. **communication** with his friend in a café.

This friend has also integrated the Web camera and display This friend has also integrated the Web camera and display in the café into her PAN. in the café into her PAN.

The user and his friend set up connections to their HPANs. The user and his friend set up connections to their HPANs.

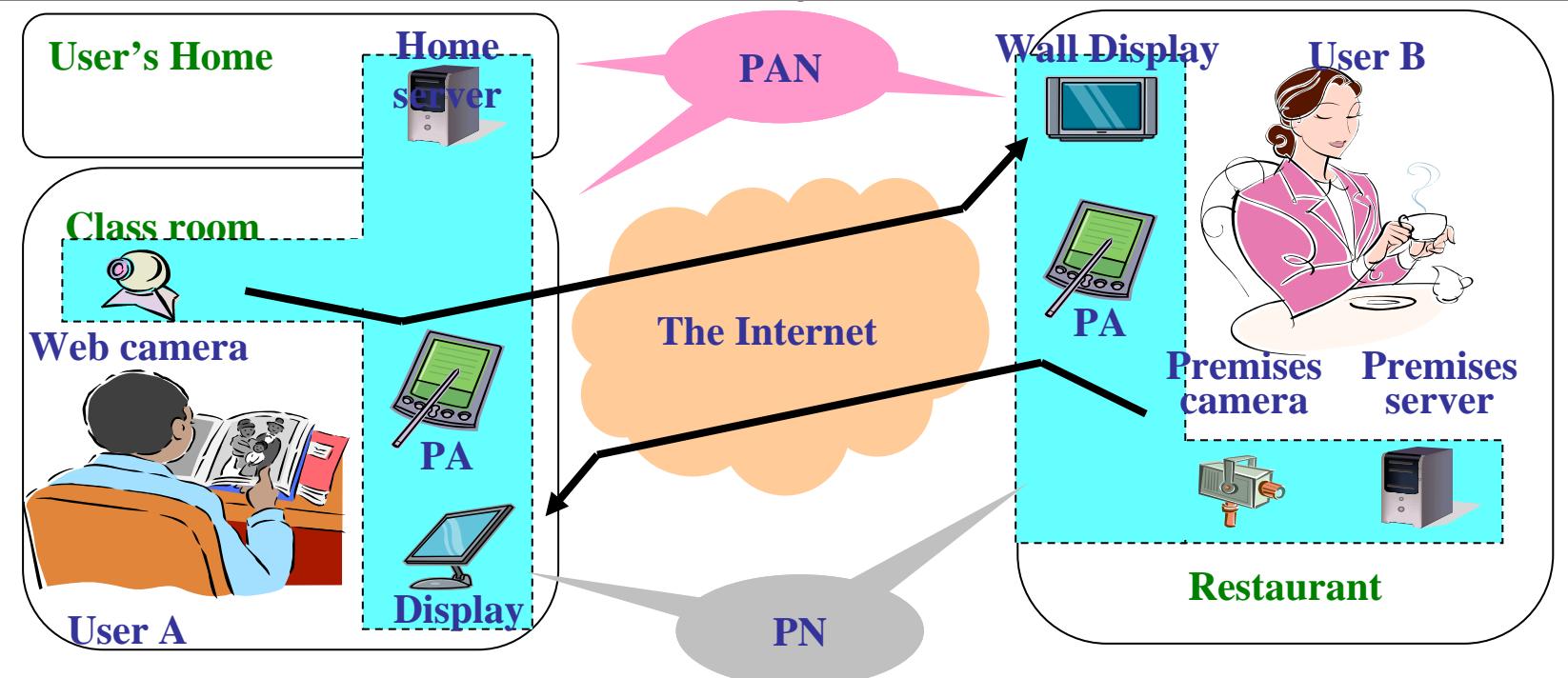

## Requirements for a Method of Building a PN

(a) The **mobility** of the personal agent (PA), which plays the central part in the Visited PAN,

- (b) **Dynamic establishment and release** of the PN,
- (c) **Simultaneous establishment** of multiple PNs in different locations,
- (d) **High security** in PNs.

### Establishment of a PN through Dynamic Interconnections of Tunnels

The IPsec tunnels, T1-T2-T3, are managed as a **temporary**  The IPsec tunnels, T1-T2-T3, are managed as a **temporary ring network** over Mobile IPv6 wide-area network. **ring network** over Mobile IPv6 wide-area network.

The T1-T2-T3 configuration is released when The T1-T2-T3 configuration is released when

- -the use of the PN is **terminated**, the use of the PN is **terminated**,
- the location of the PA is **unknown**, - the location of the PA is **unknown**,

- a **fault** is detected in the path. - a **fault** is detected in the path.

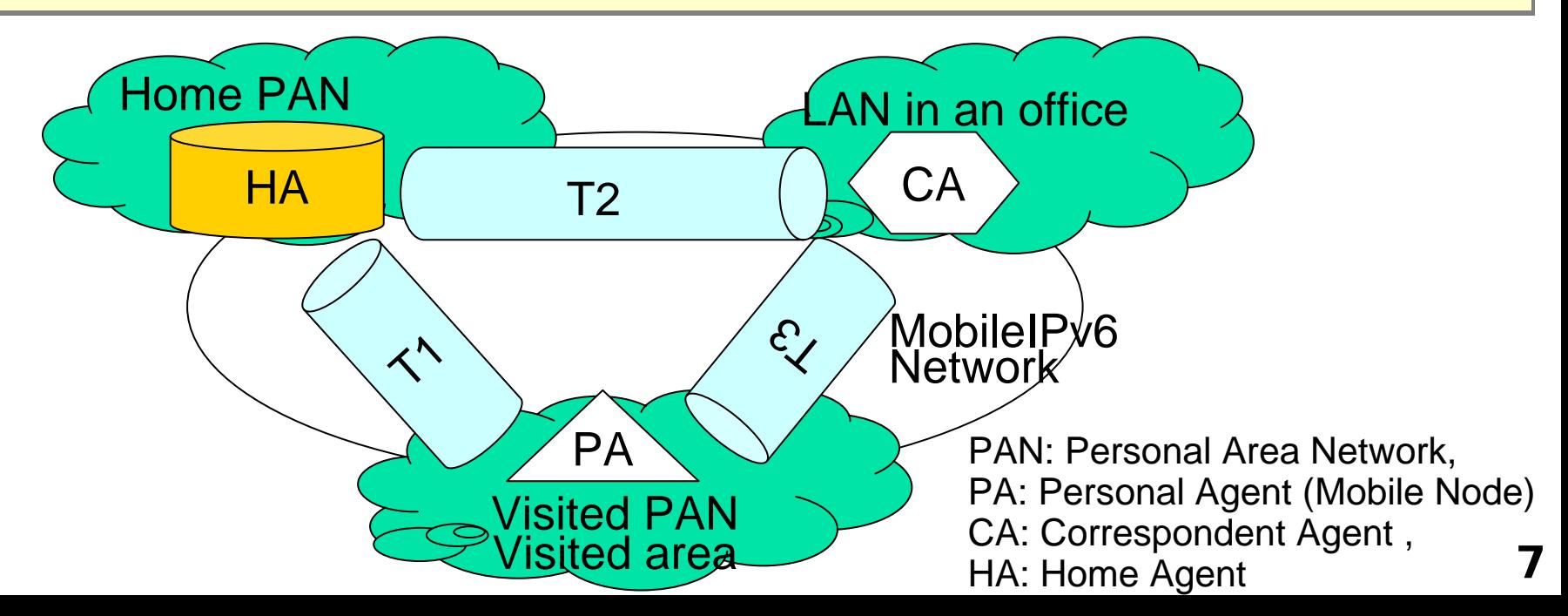

#### Example of Establishing Multiple, Independent PNs

Multiple PNs in **different locations** can be established Multiple PNs in **different locations** can be established simultaneously. simultaneously.

This allows for independence and security of each This allows for independence and security of each communication location. communication location.

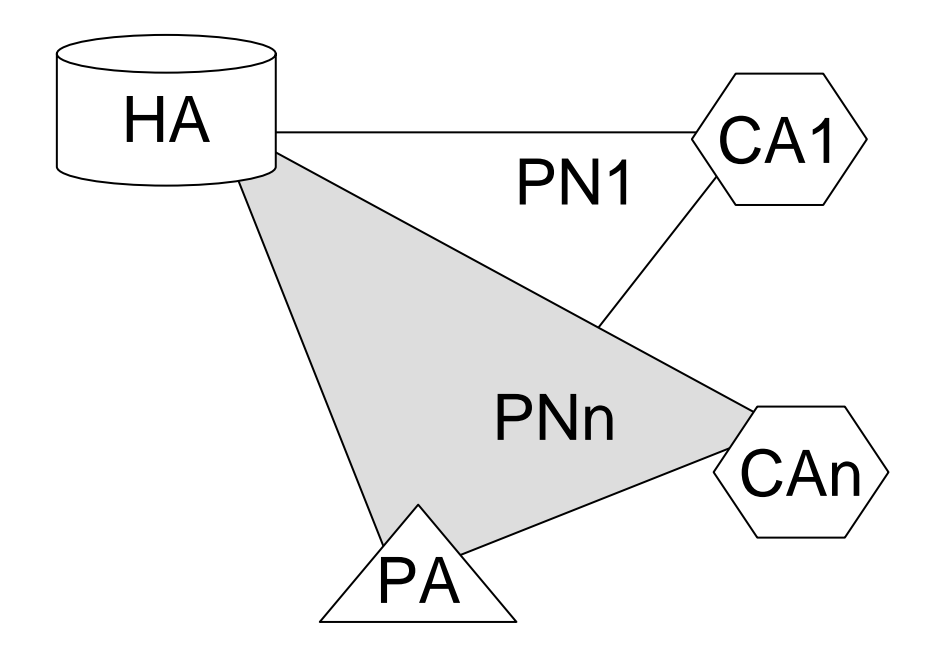

### Sequence of the PN Monitoring Protocol

The PN management mechanism **keeps track of the status of the**  The PN management mechanism **keeps track of the status of the tunnel** in each section and the PN. **tunnel** in each section and the PN.

It **circulates monitoring packets** in the PN, and when a node (PA, HA It **circulates monitoring packets** in the PN, and when a node (PA, HA or CA) receives one of these packets, it sends an **acknowledgement**  or CA) receives one of these packets, it sends an **acknowledgement packet to the upper node**. **packet to the upper node**.

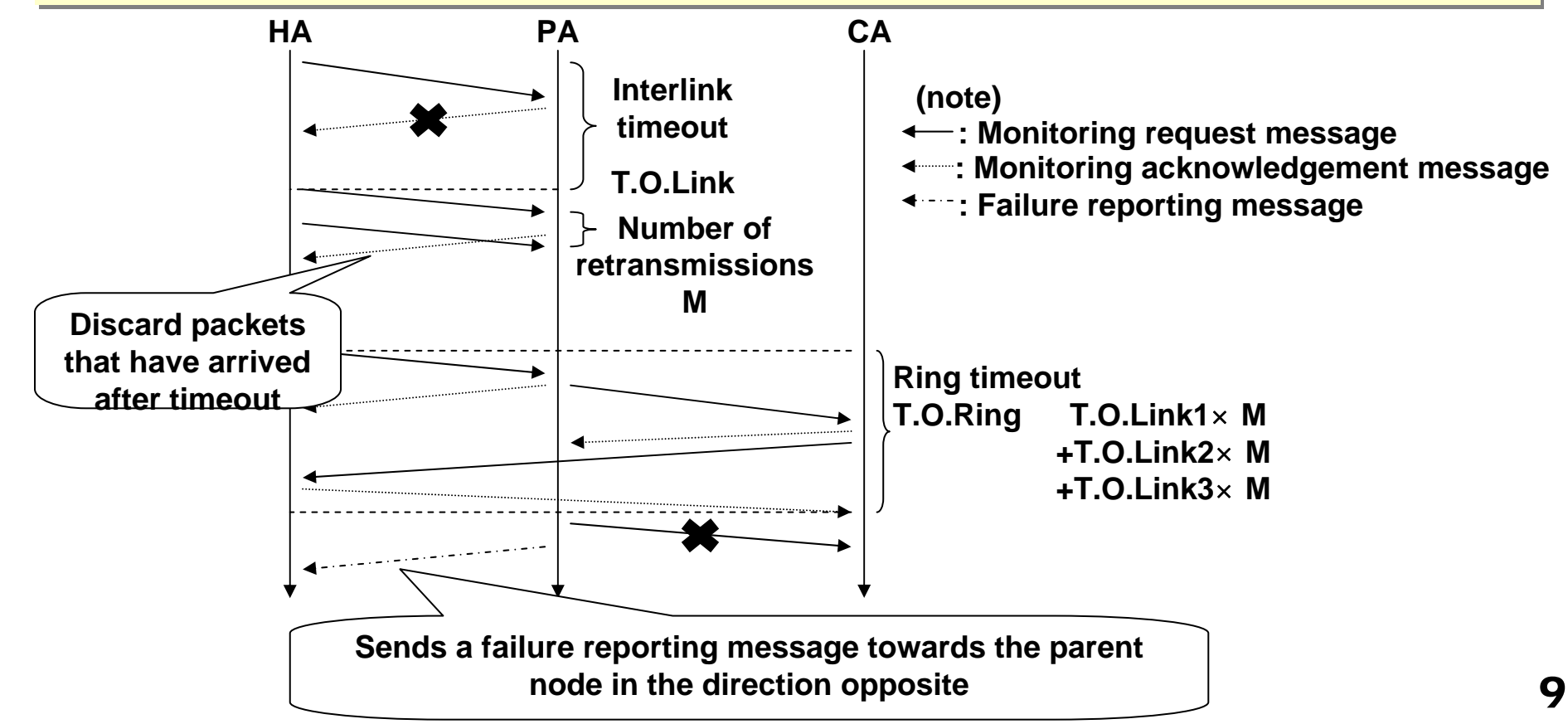

#### Device Selection using the Touch&Select Method

Each device has an **RFID tag**, which **keeps data used for access** to Each device has an **RFID tag**, which **keeps data used for access** to that device. that device.

When the tag is read by a tag reader, the user can **intuitively identify**  When the tag is read by a tag reader, the user can **intuitively identify and select the device**. **and select the device**.

Since the information about a device is attached to the device itself, the Since the information about a device is attached to the device itself, the user can **easily obtain information about the communication**  user can **easily obtain information about the communication environment**, such as network addresses, in an office he or she has **environment**, such as network addresses, in an office he or she has temporarily visited. temporarily visited.

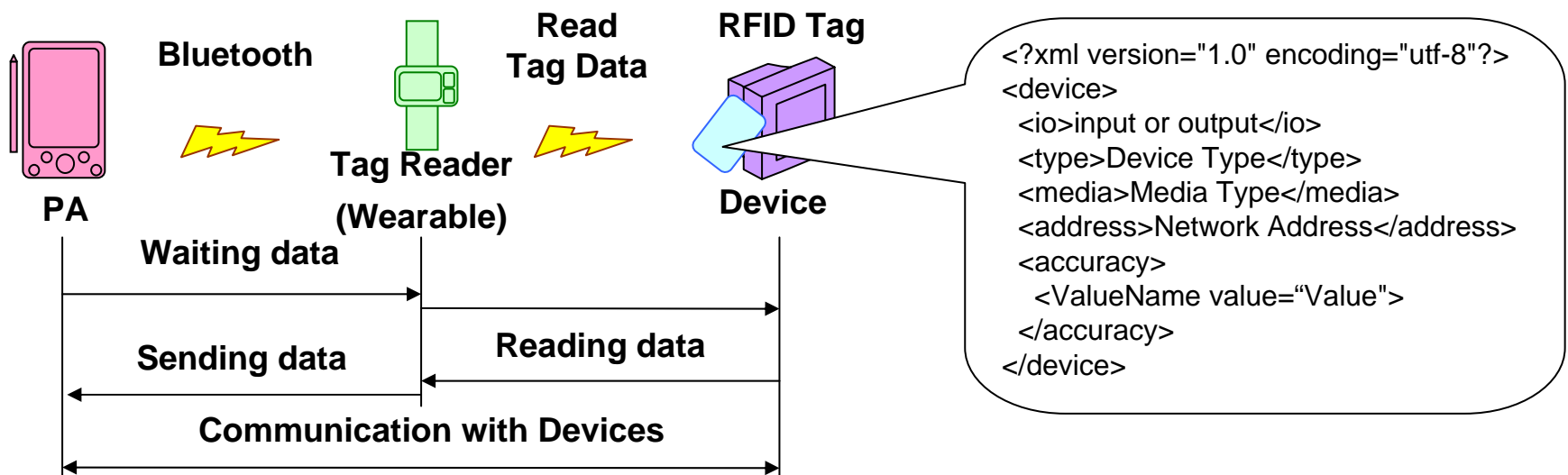

#### Touch&Share Method

A user can specify the device to which **a file is to be transferred by**  A user can specify the device to which **a file is to be transferred by simply touching it**. **simply touching it**.

The processing sequence is as follows: The processing sequence is as follows:

- Step1: PA1 **selects the file** to be sent. PA2 **selects the folder** in which the file is Step1: PA1 **selects the file** to be sent. PA2 **selects the folder** in which the file is to be saved, and begins to wait. to be saved, and begins to wait.
- Step2: PA1 **starts the wearable tag reader** and receives data read from the tag Step2: PA1 **starts the wearable tag reader** and receives data read from the tag attached to the node of PA2.
- Step3: PA1 sends a file summary data. PA2 receives the file summary data and Step3: PA1 sends a file summary data. PA2 receives the file summary data and decides whether to receive the file.

Step4: **After receiving PA2's acceptance** to receive the file, PA1 sends the file. Step4: **After receiving PA2's acceptance** to receive the file, PA1 sends the file.

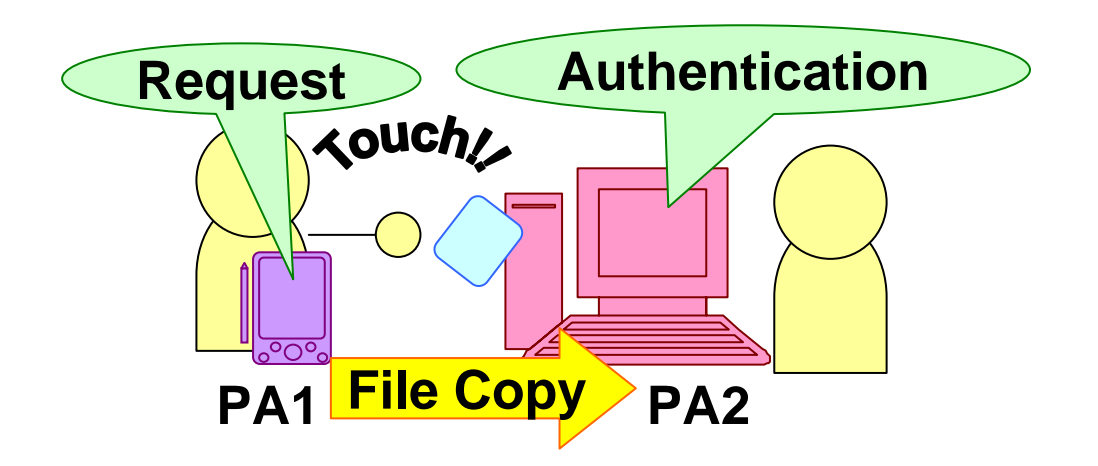

### **Touch&Print Method**

When a user **temporarily visits an office** new to him or her, When a user **temporarily visits an office** new to him or her, he or she **cannot immediately understand the layout** and he or she **cannot immediately understand the layout** and connections of printers and PCs. connections of printers and PCs.

**By touching the tag attached to the printer**, the user can **By touching the tag attached to the printer**, the user can have his or her wearable RFID tag reader read data, and use have his or her wearable RFID tag reader read data, and use the printer to output his or her file. the printer to output his or her file.

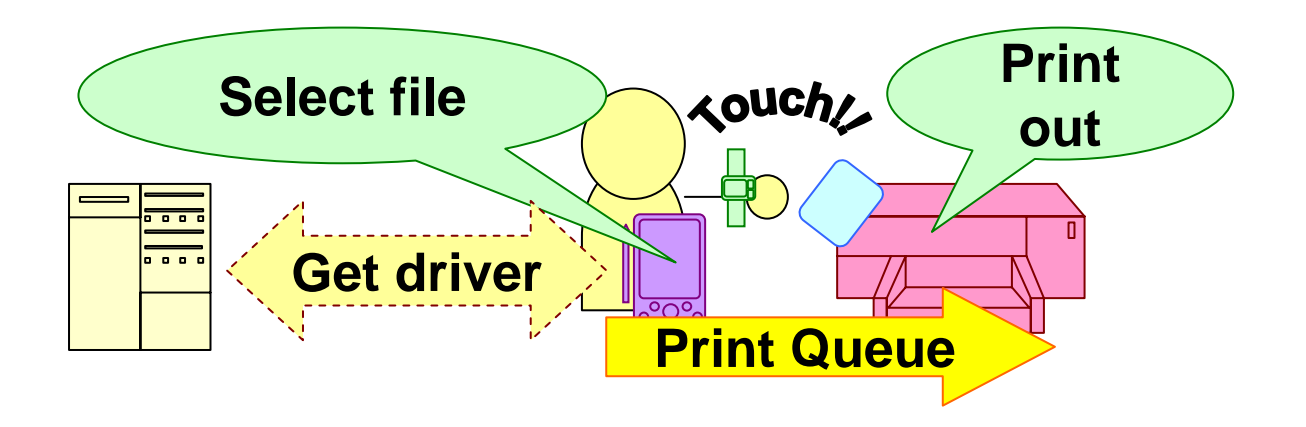

#### Sequence of using the Touch&Print method

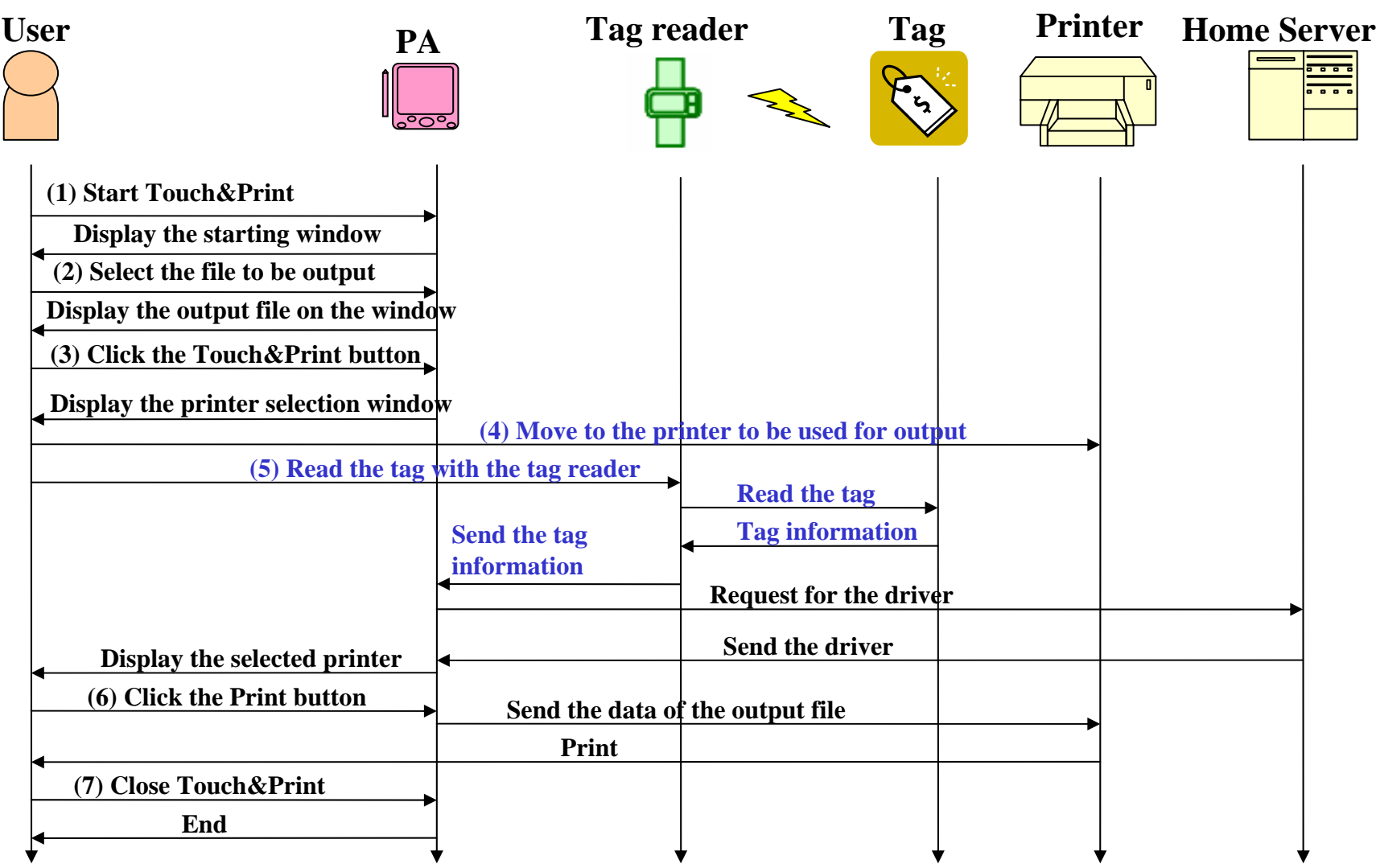

## Simulation Model for PN Monitoring Protocol

We implemented the proposed protocol on a network We implemented the proposed protocol on a network simulator. simulator.

We examined **how the ring timeout detection time is**  We examined **how the ring timeout detection time is affected** when the following conditions were changed. **affected** when the following conditions were changed.

- -- the interlink timeout T.O.Link, - the interlink timeout T.O.Link,
- -- the maximum number of retransmissions, - the maximum number of retransmissions,
- -- the packet discard ratio. - the packet discard ratio.

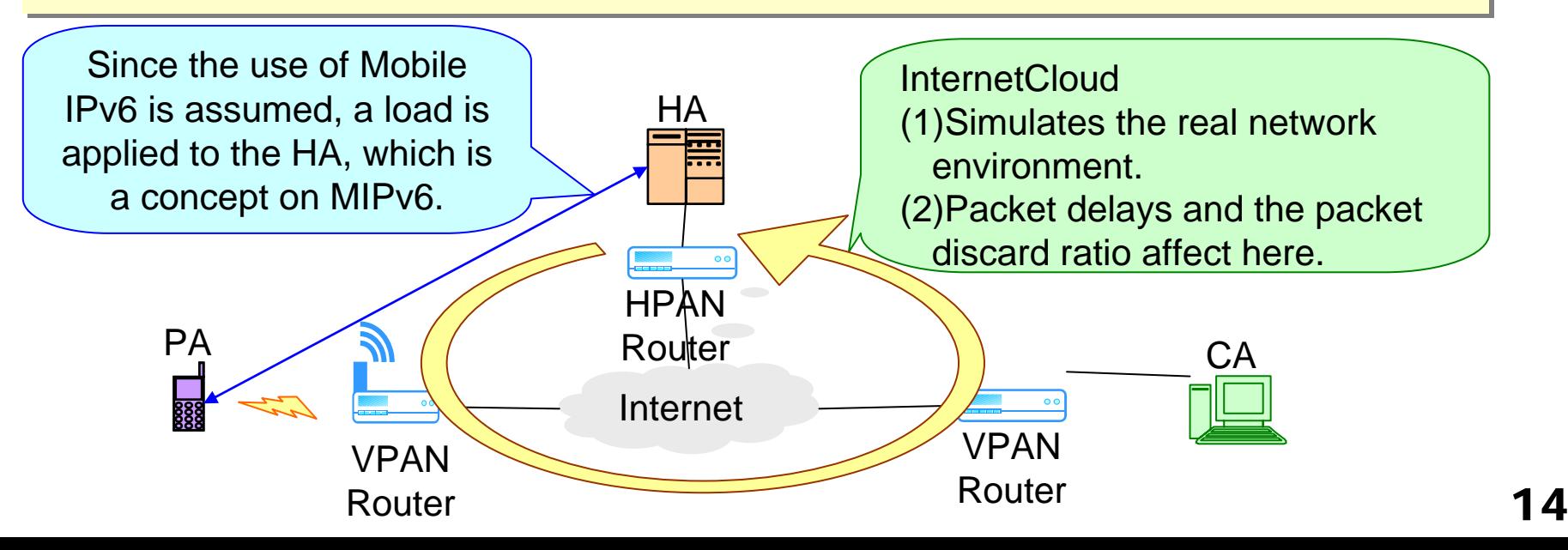

# Ring Delay of a Monitoring Packet

By selecting appropriate T.O.Link and M in the proposed protocol, it By selecting appropriate T.O.Link and M in the proposed protocol, it is possible to **achieve a wide range of PN fault detection** accuracy. is possible to **achieve a wide range of PN fault detection** accuracy. As the packet discard ratio increases, the link delay increases. As the packet discard ratio increases, the link delay increases. The **value of ring timeout** can be reduced, The **value of ring timeout** can be reduced,

- the packet discard ratio < 1% about 1 sec. the packet discard ratio < 1% about 1 sec.
- the packet discard ratio > 5,10% about 2 sec. the packet discard ratio > 5,10% about 2 s e c.

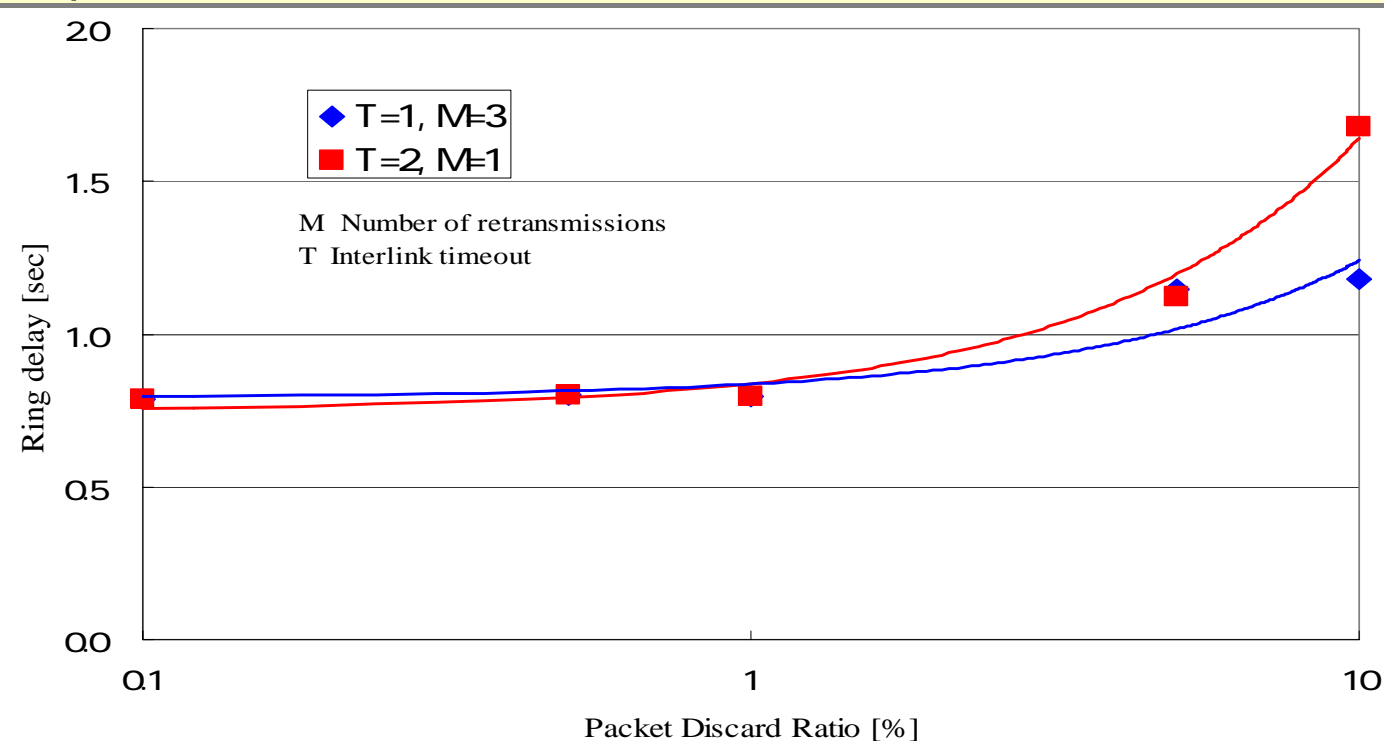

#### Experimental Environment for Gomparing the Touch&Share Method

We experimented with **copying a file from one computer**  We experimented with **copying a file from one computer to another computer nearby** using three different methods: **to another computer nearby** using three different methods:

- the proposed Touch&Share method, - the proposed Touch&Share method,
- -- network sharing, - network sharing,
- -- the use of a USB memory stick.  $\,$ - the use of a USB memory stick.

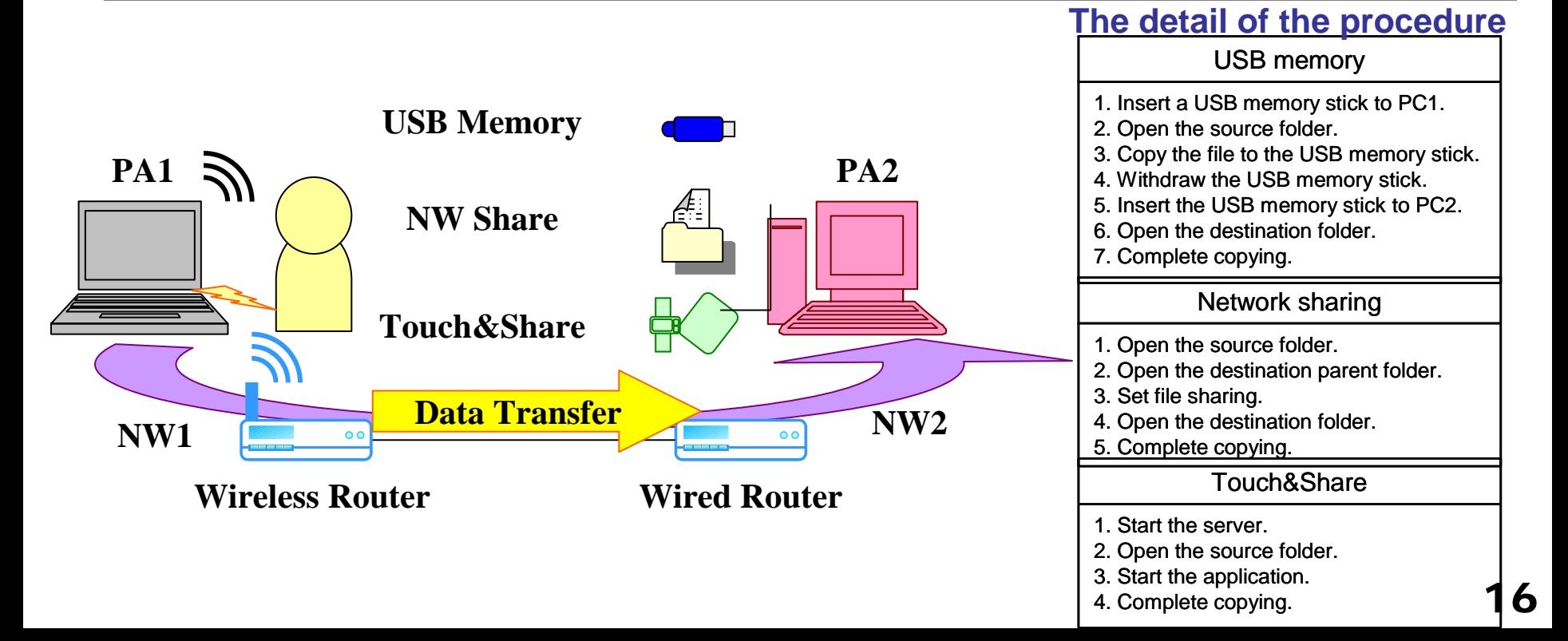

#### Comparison of Copying Times Taken by Different Alternatives

The relative copying time is compared using the time The relative copying time is compared using the time taken by the USB memory stick as one. taken by the USB memory stick as one.

The copying time was reduced The copying time was reduced

- by 1**0 to 30%** compared to the USB memory stick method, by **10 to 30%** compared to the USB memory stick method,
- by **30 to 70%** compared to the network sharing method. by **30 to 70%** compared to the network sharing method.

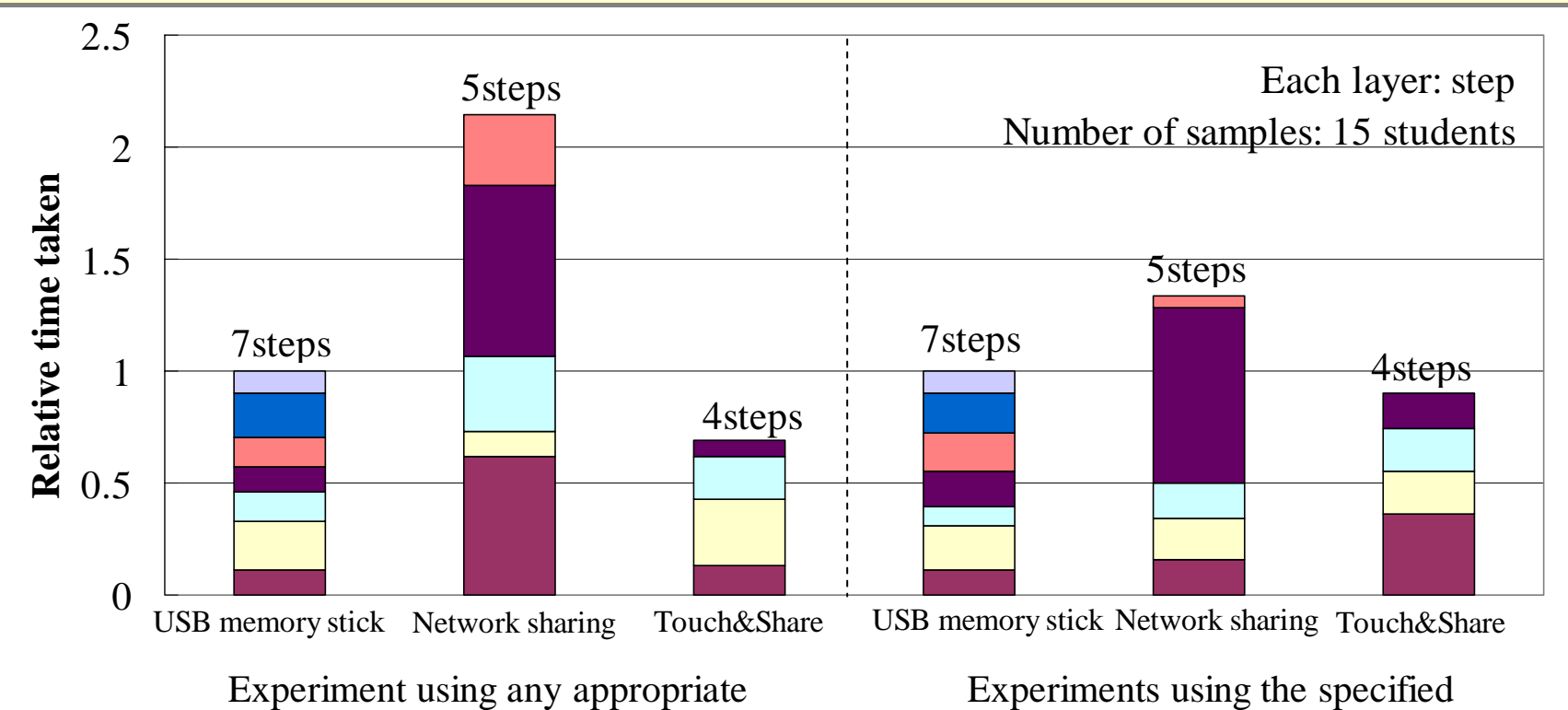

#### Comparison of Copying Times with AP and SP

As for the proposed method, there is **no significant**  As for the proposed method, there is **no significant difference** in the copying time between the two procedures. **difference** in the copying time between the two procedures. This can be considered to indicate that the subjects were This can be considered to indicate that the subjects were able to perform the copying operation **intuitively with simple** able to perform the copying operation **intuitively with simple questions**. **questions**.

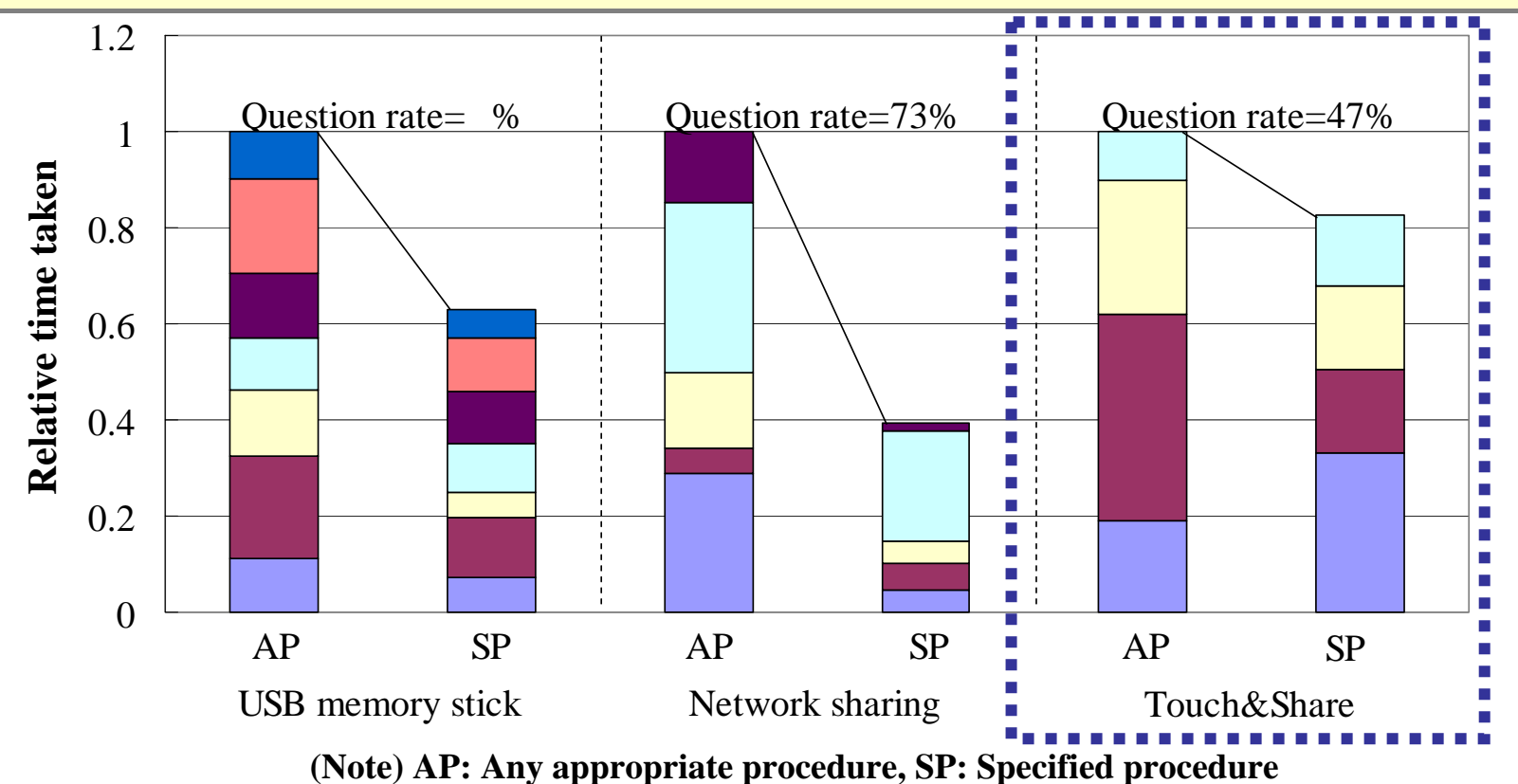

#### Experimental Environment of the Touch&Print Method

We measured the length of time each of the 19 students We measured the length of time each of the 19 students spent. spent.

We conducted two experiments: We conducted two experiments:

Exp1: Print a file on **a default printer** and a printer touched by the Exp1: Print a file on **a default printer** and a printer touched by the student. These printers are **close to the PC**. student. These printers are **close to the PC**.

Exp2: Print a file on **an arbitrary printer** selected by using a Exp2: Print a file on **an arbitrary printer** selected by using a conventional method and the Touch&Print method. These printers conventional method and the Touch&Print method. These printers are **far from the PC**. are **far from the PC**.

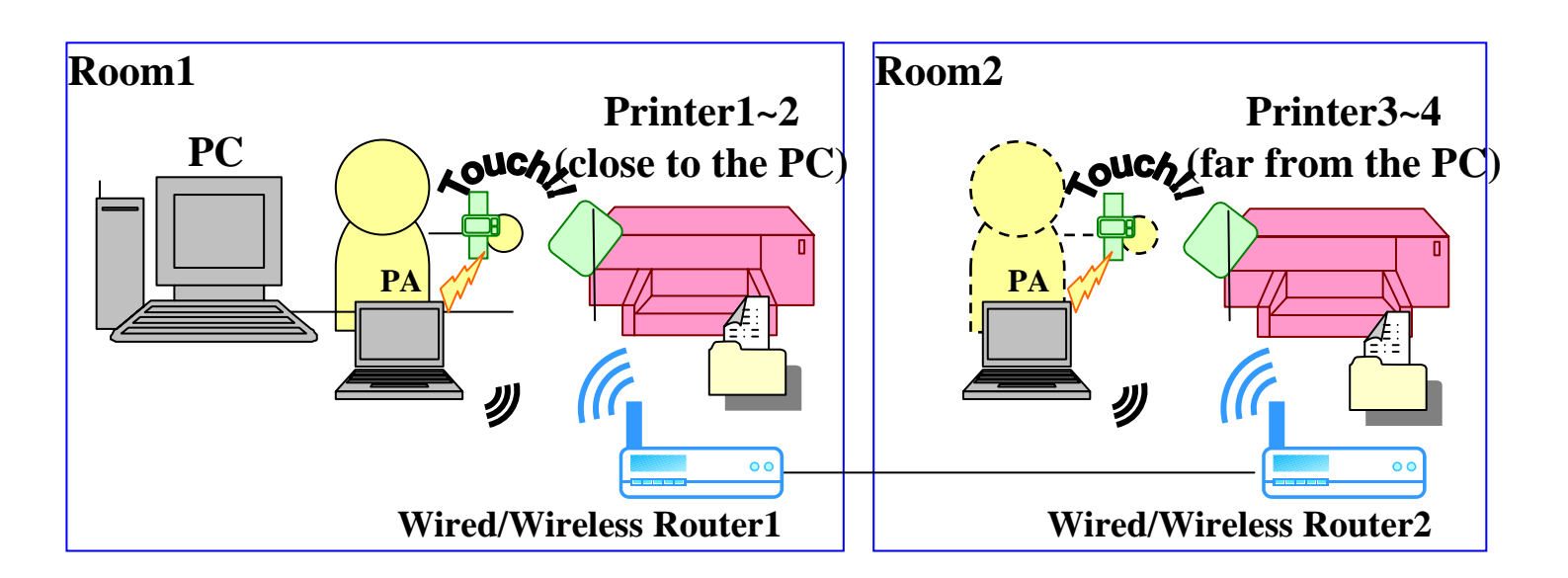

### Comparison of Time Spent

In Exp1, students spent **slightly shorter time** on average In Exp1, students spent **slightly shorter time** on average when using a default printer. when using a default printer.

In Exp2, the **Touch&Print method took a shorter time** In Exp2, the **Touch&Print method took a shorter time** to print the file as compared with the conventional method. to print the file as compared with the conventional method.

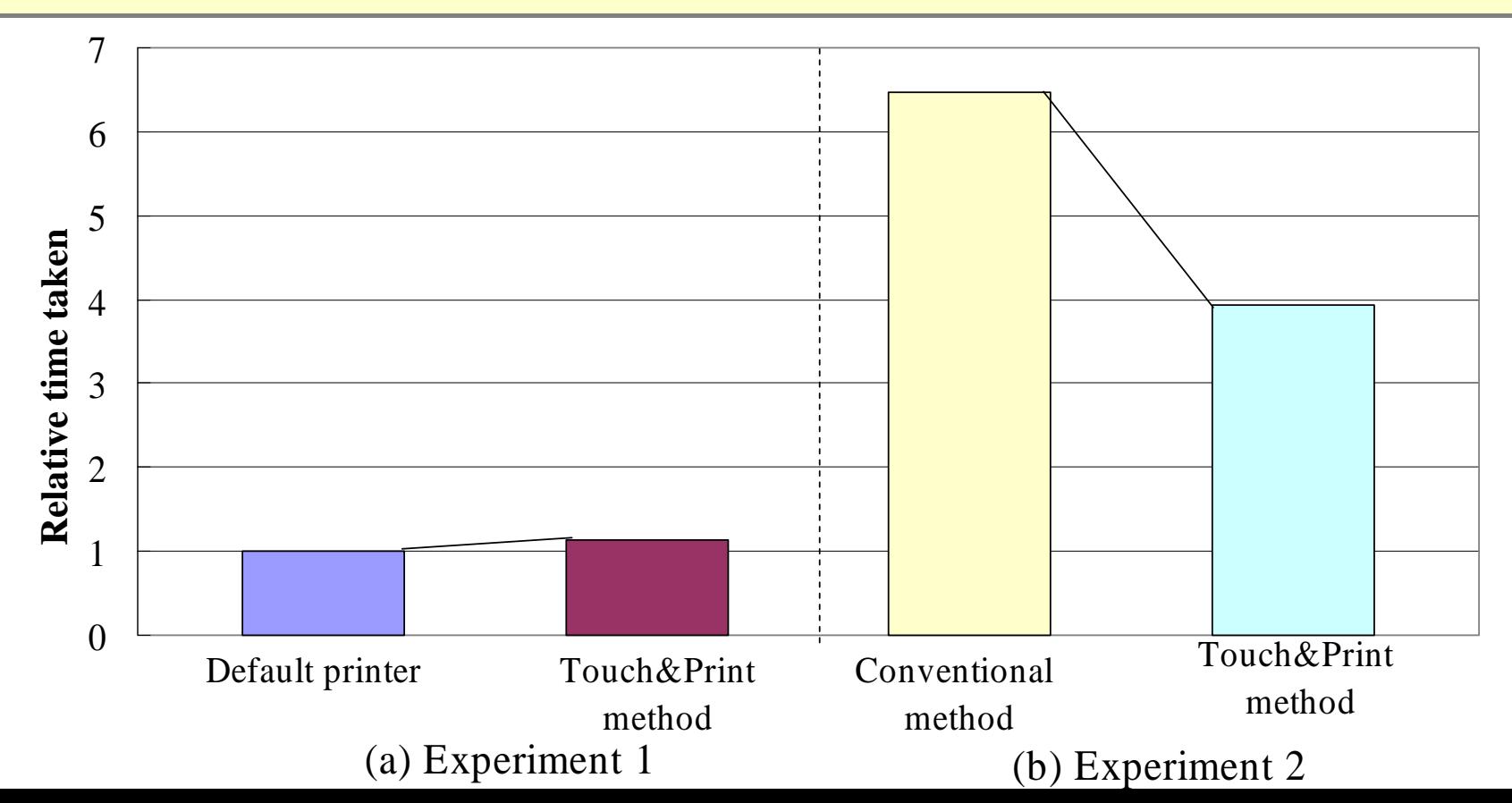

# Conclusions and Future Works

#### **Conclusions**

• We have proposed

- a method of **constructing a personal network** (PN),
- a **Touch&Select method**.
- We evaluated a PN monitoring protocol and confirmed its effectiveness.
- z We developed prototypes of a **Touch&Share method** and a **Touch&Print method** and verified them by experiments

#### **Future Works**

- How to monitor PNs when the user chooses to build **multiple PNs**.
- **How to determine whether to permit** interconnections at visited places.
- It is also necessary to explore a further range of **applications** of the Touch&Select method.